## SAP ABAP table V\_STTCRU\_24AKT {Generated Table for View}

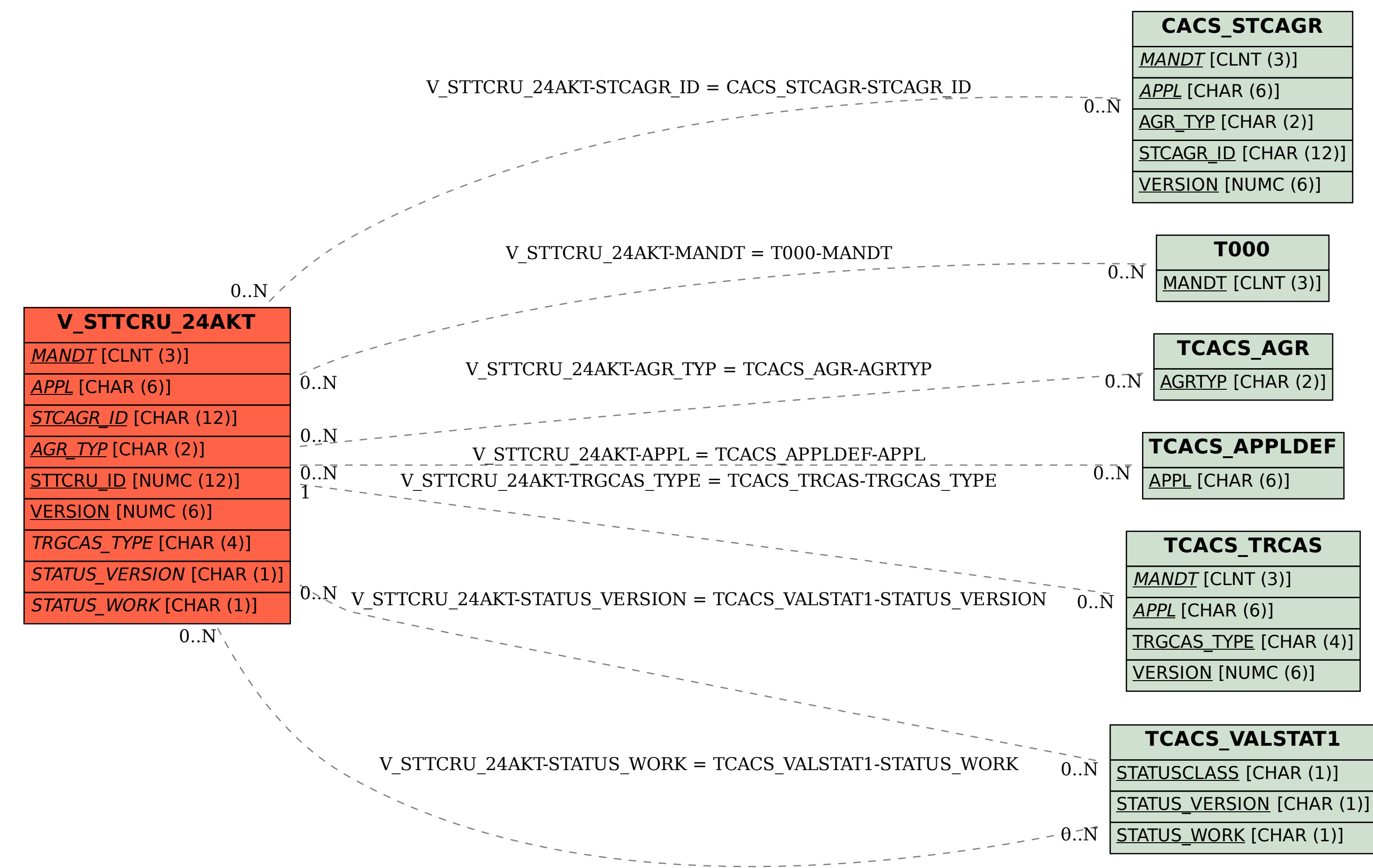